# **Обратное проектирование с помощью ручного измерительного инструмента**

## Программно-учебный модуль **[Демоверсия](https://elearning.academia-moscow.ru/shellserver?id=2890820&demo=1)**

## **Структура курса**

#### **Информация для пользователей**

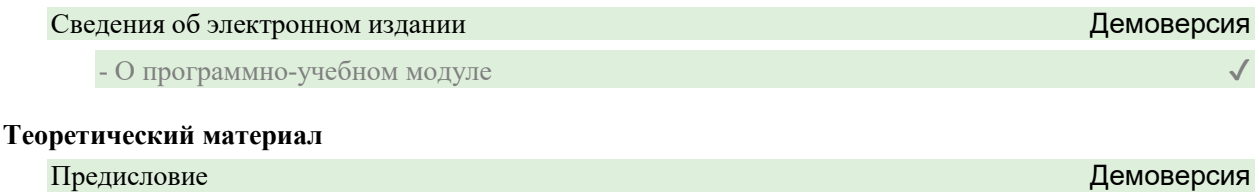

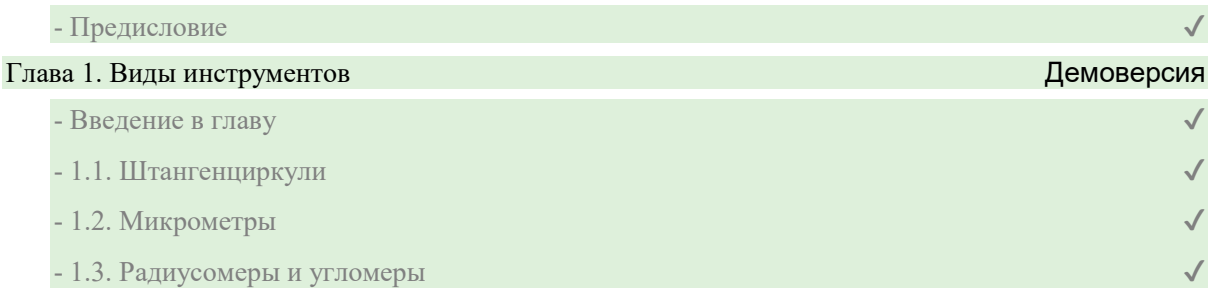

#### Глава 2. Способы применения инструментов, методы работы с ними

- Введение в главу
- 2.1. Методы измерения линейных размеров
- 2.2. Методы измерения нелинейных размеров

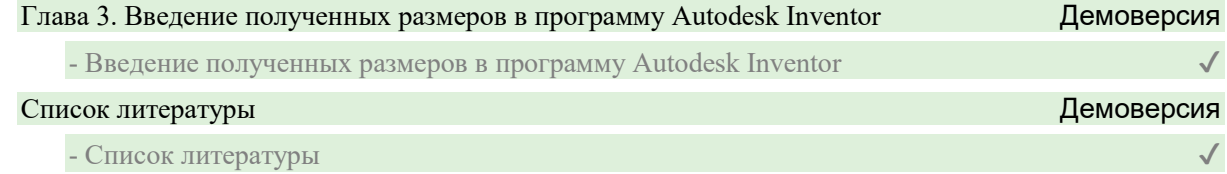

### **Контрольно-оценочные средства**

#### Задания. Обратное проектирование с помощью ручного измерительного инструмента

- Обратное проектирование с помощью ручного измерительного инструмента. Задание 1
- Обратное проектирование с помощью ручного измерительного инструмента. Задание 2
- Обратное проектирование с помощью ручного измерительного инструмента. Задание 3
- Обратное проектирование с помощью ручного измерительного инструмента. Задание 4
- Обратное проектирование с помощью ручного измерительного инструмента. Задание 5
- Обратное проектирование с помощью ручного измерительного инструмента. Задание 6
- Обратное проектирование с помощью ручного измерительного инструмента. Задание 7
- Обратное проектирование с помощью ручного измерительного инструмента. Задание 8
- Обратное проектирование с помощью ручного измерительного инструмента. Задание 9
- Обратное проектирование с помощью ручного измерительного инструмента. Задание 10